# **EVMK2E Known Issues**

| SR<br>No# | Issue Detail                                                                                               | Affected Board Version No.                                                   | Resolved Board<br>Version No.    |
|-----------|----------------------------------------------------------------------------------------------------|------------------------------------------------------------------------------|----------------------------------|
| 1         | USB Supply Issue                                                                                           | EVM v 1.0.2.0                                                                | EVM v 1.0.2.1 (Beta) and onwards |
| 2         | CP2105 (USB to Dual UART<br>Convertor) Serial COM ports<br>does not work when inserted<br>into AMC chasses | EVM v 1.0.2.0                                                                | EVM v 1.0.2.1 (Beta) and onwards |
| 3         | SATA detection Issue                                                                                       | EVM v 1.0.2.0 and EVM v 1.0.2.1                                              | EVM v 1.0.2.2 and onwards        |
| 4         | Leakage voltage at VCC3V3 Aux line generated when EVM inserted in AMC chassis.                             | EVM v 1.0.2.0, EVM v 1.0.2.1 and EVM v 1.0.2.2                               | EVM v 1.0.3.0 onwards            |
| 5         | USB 3.0 Link Error Issue                                                                                   | EVM v 1.0.2.0, EVM v 1.0.2.1, EVM v 1.0.2.2 and EVM v 1.0.3.0                | EVM v 1.0.3.1 onwards            |
| 6         | USB 3.0 Software Patch for EVM v 1.0.3.1                                                                   | EVM v 1.0.3.1                                                                |                                  |
| 7         | XDS200 Firmware Issue                                                                                      | EVM v 1.0.2.0, EVM v 1.0.2.1, EVM v 1.0.2.2, EVM v 1.0.3.0 and EVM v 1.0.3.1 |                                  |

29 Jul 2016 Page **1** of **9** 

## 1. USB Supply Issue

In Alpha boards (EVM v 1.0.2.0) TPS22913 Enable signal (USB\_VBUS\_EN) not provided in V01 UCD9090 configuration. Please update latest UCD9090 XML File (XML v2 or higher) from below link.

https://www.einfochips.com/index.php/partnerships/texas-instruments/k2e-evm.html#5-resources

This issue is resolved from EVM v 1.0.2.1 (Beta) and onwards.

# 2. CP2105 (USB to Dual UART Convertor) Serial COM ports does not work when inserted into AMC chasses

In Alpha boards (EVM v 1.0.2.0) version of K2E EVMs, CP2105 (USB to UART converter) was operated on "VCC3V3\_AUX" supply, So you can not access serial port from USB with management power. To access serial port using USB there are few hardware modifications required. Please refer below images for hardware modifications.

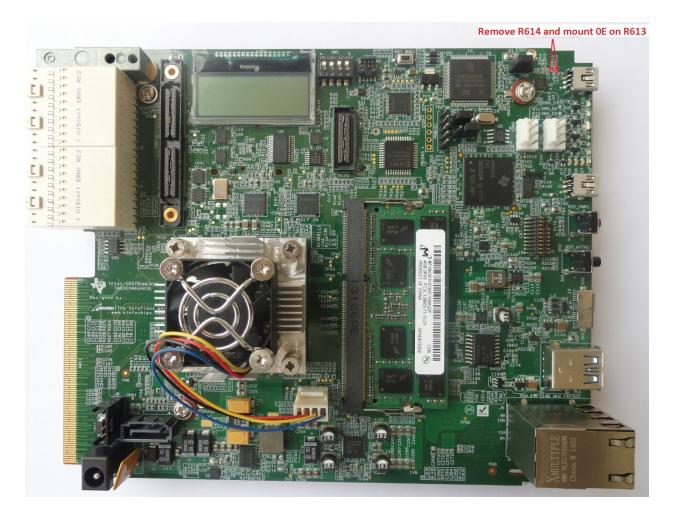

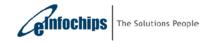

29 Jul 2016 Page **2** of **9** 

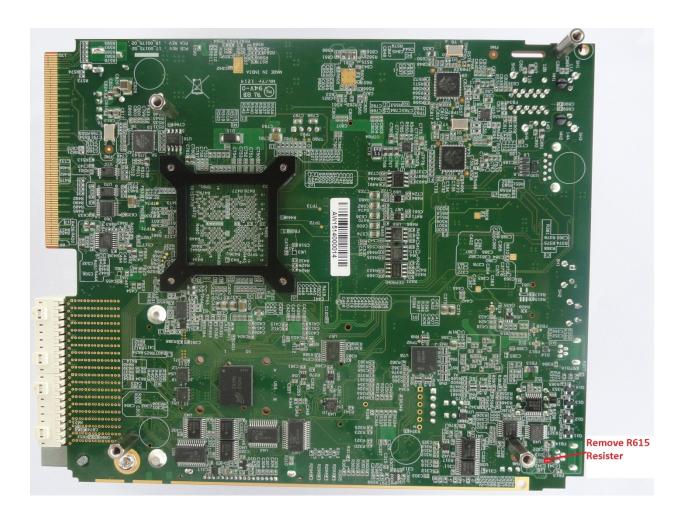

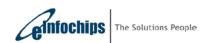

29 Jul 2016 Page **3** of **9** 

## 3. SATA detection Issue

In Alpha & Beta (EVM v 1.0.2.0 and 1.0.2.1) version of EVMs are not supported to SATA devices. Please remove R510 and put a jumper wire between Pin#6 of U43 to Pin#2 of R510 as shown in below Image. Please replace R511 and R512 with 100 nF capacitors as shown in below Image.

This issue is resolved from EVM v 1.0.2.2 (Beta) and onwards.

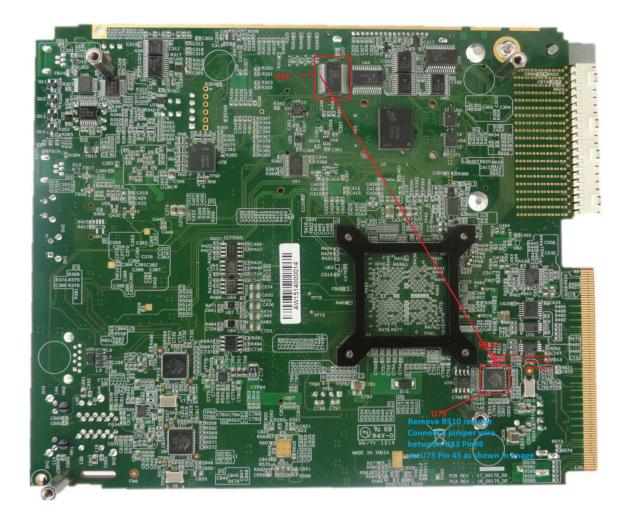

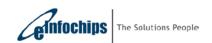

29 Jul 2016 Page **4** of **9** 

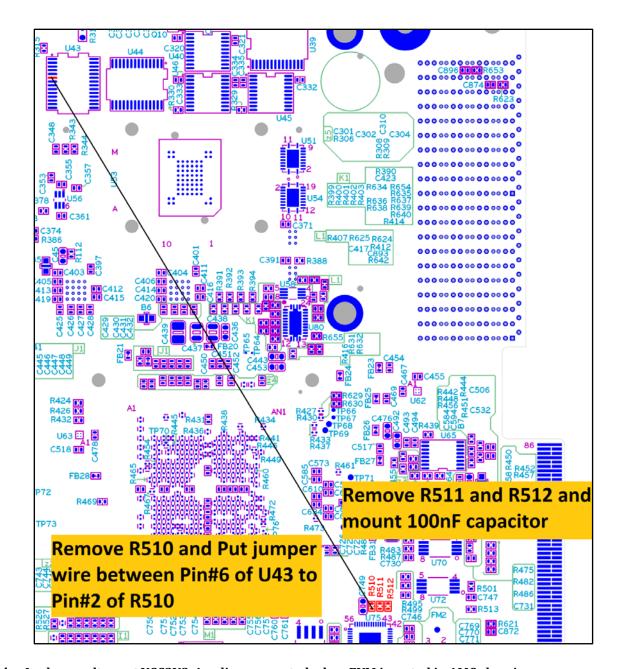

# 4. Leakage voltage at VCC3V3\_Aux line generated when EVM inserted in AMC chassis.

All versions of EVM, We have observed 0.95V Leakage on VCC3V3\_AUX power rail during VCC\_3V3\_MP power is present.

Please update latest Board Management Controller Binaries (BMC v. 1.1.0.5 or higher) Source Code from below link.

https://www.einfochips.com/index.php/partnerships/texas-instruments/k2e-evm.html#5-resources

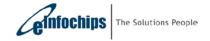

29 Jul 2016 Page **5** of **9** 

## 5. USB 3.0 Link Error Issue.

We have observed USB 3.0 link errors on K2E EVM board using USB protocol analyzer tool. EVM v 1.0.2.0, EVM v 1.0.2.1, EVM v 1.0.2.2 and EVM v 1.0.3.0 versions of EVMs are affected by USB link Issue. Both USB 3.0 ports of EVMs are affected by link error issue. These links errors point to some USB signal integrity issues on K2E and are causing issues in the driver functionality. Please find related hardware changes as below.

Please mount zero ohm resisters (0402 size) in place of L3,L4,L5,L7,L9 at (top side of board) as shown in below images.

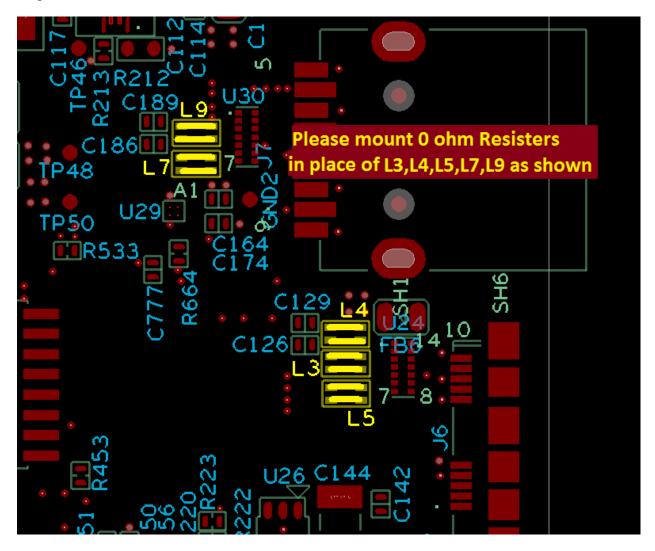

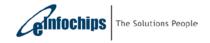

29 Jul 2016 Page **6** of **9** 

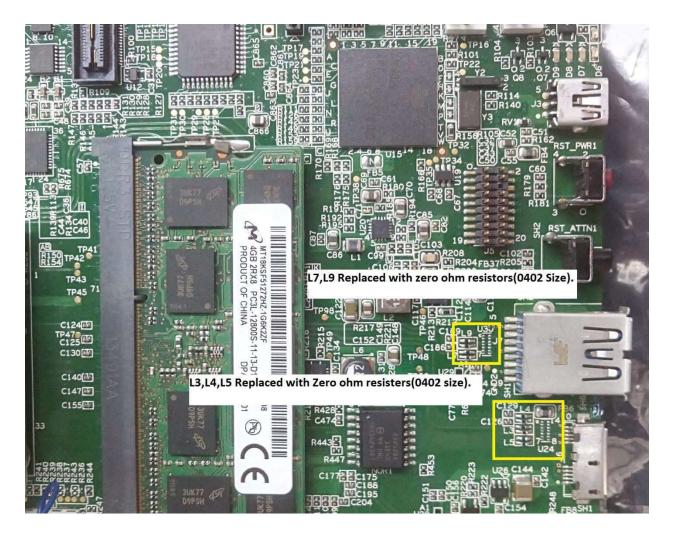

Please mount zero ohm resisters (0402 size) in place of L8 (bottom side of board) as shown in below images.

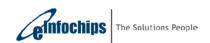

29 Jul 2016 Page **7** of **9** 

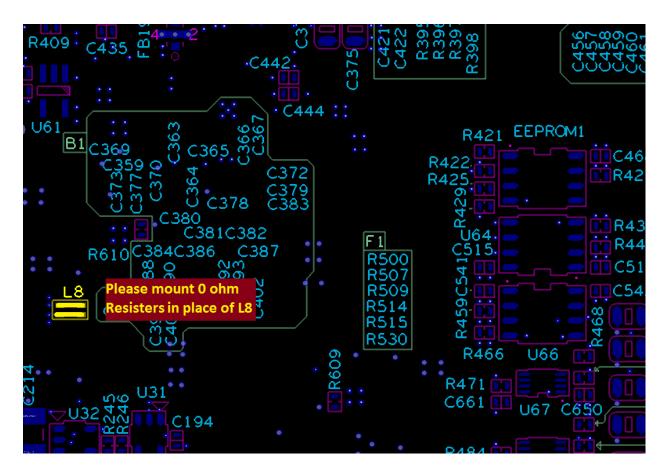

#### 6. USB 3.0 Software Patch for EVM v 1.0.3.1.

We have observed USB 3.0 link errors on K2E EVM. These are u-boot and kernel patch needed when running K2E EVM Rev 1.0.3.1 for 1.4GHz speed.

Uboot patch:

https://www.einfochips.com/images/texas instrument/K2EEVM/0001-Correct-1.4GHz-configuration.patch.zip

Kernel patch:

https://www.einfochips.com/images/texas instrument/K2EEVM/0001-Fix-UART-clock-due-to-1.4GHz-configuration-correctio.patch.zip

### 7. XDS200 Firmware Issue.

Note that the firmware update is not required. The user can choose to continue using the XDS200 emulator without the firmware update. But the user would have to make the choice each and every time a Target Configuration is launched.

The firmware update is provided to improve interoperability of the USB driver in the firmware. Therefore, special care needs to be used to guarantee success with the firmware update. If the firmware update fails, the EVM must be returned for repair.

The update is done via script and uses the supplied xds2xx\_conf utility. Be sure the USB cable from the XDS200 emulator is plugged directly into the PC and not into an external USB hub before running the script. Also make sure

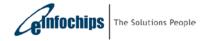

29 Jul 2016 Page **8** of **9** 

there are no other devices plugged into the same USB hub on the PC. Do not perform the firmware update from a machine running MAC OSX or Linux since there were compatibility problems discovered with these operating systems.

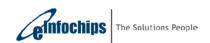

29 Jul 2016 Page **9** of **9**